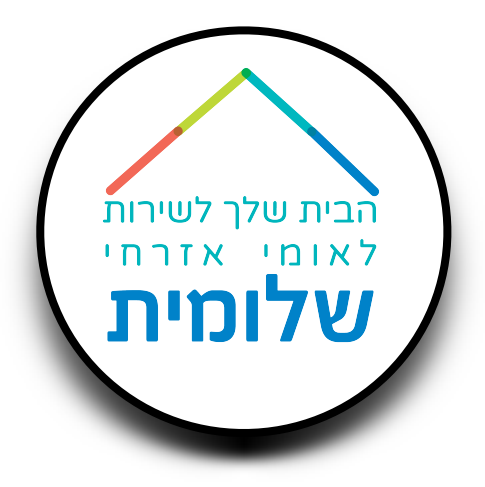

דיווח יומי דיווח היעדרות העלאת קבצים דיווח חודשי הוצאות חודשיות דיווח כמות דיירות.ים חלק ראשון - דיווח נוכחות

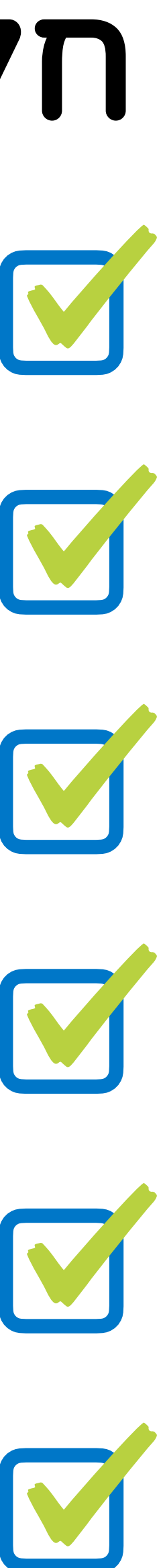

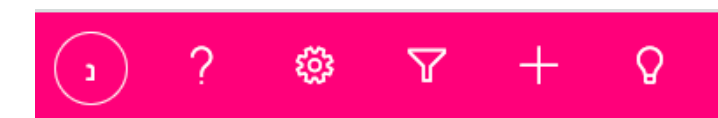

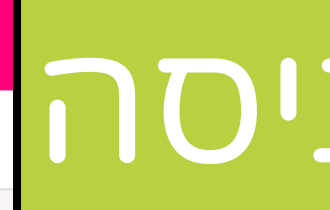

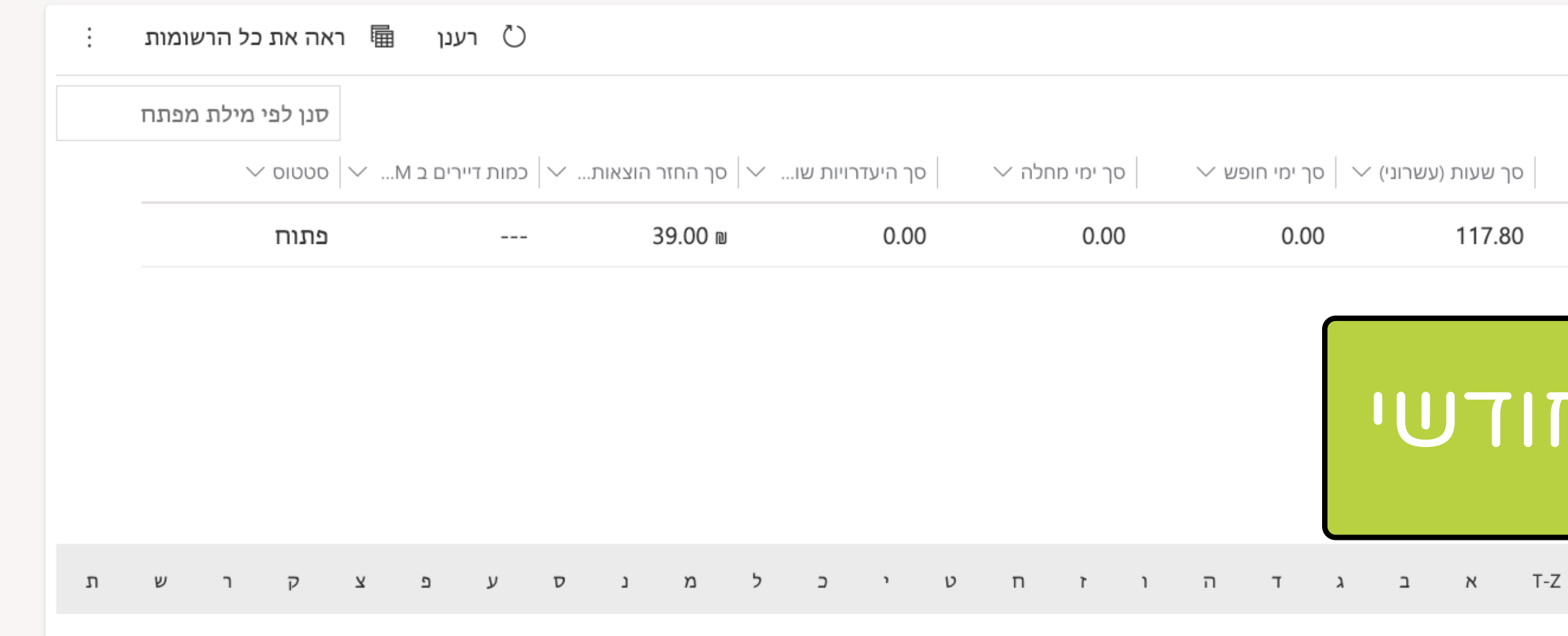

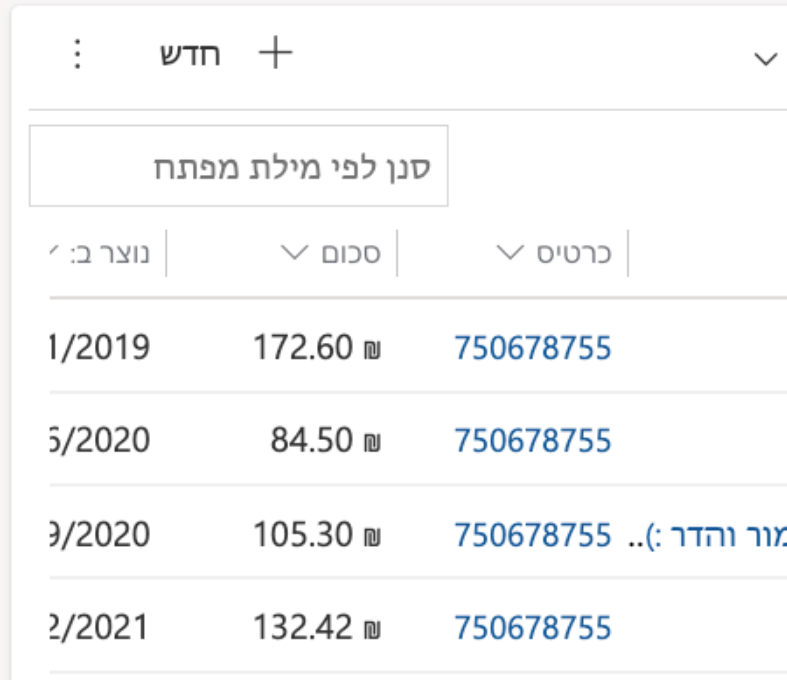

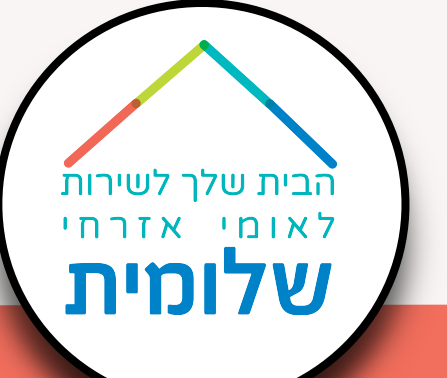

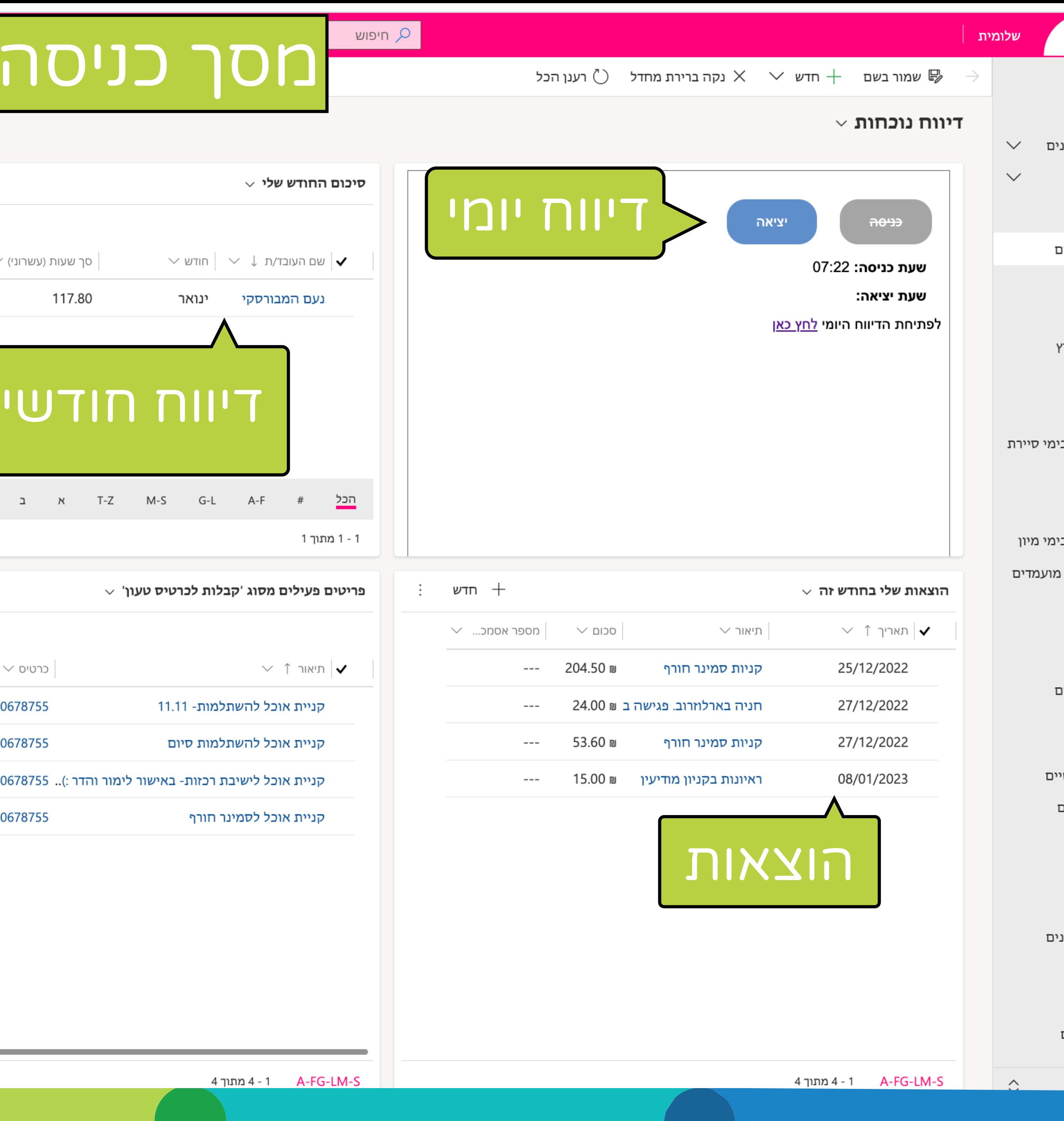

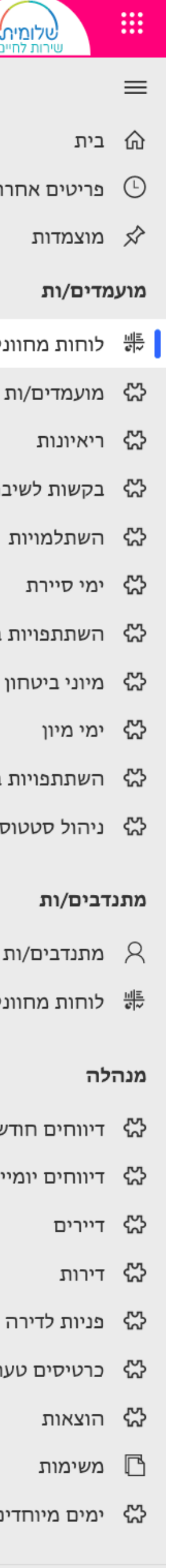

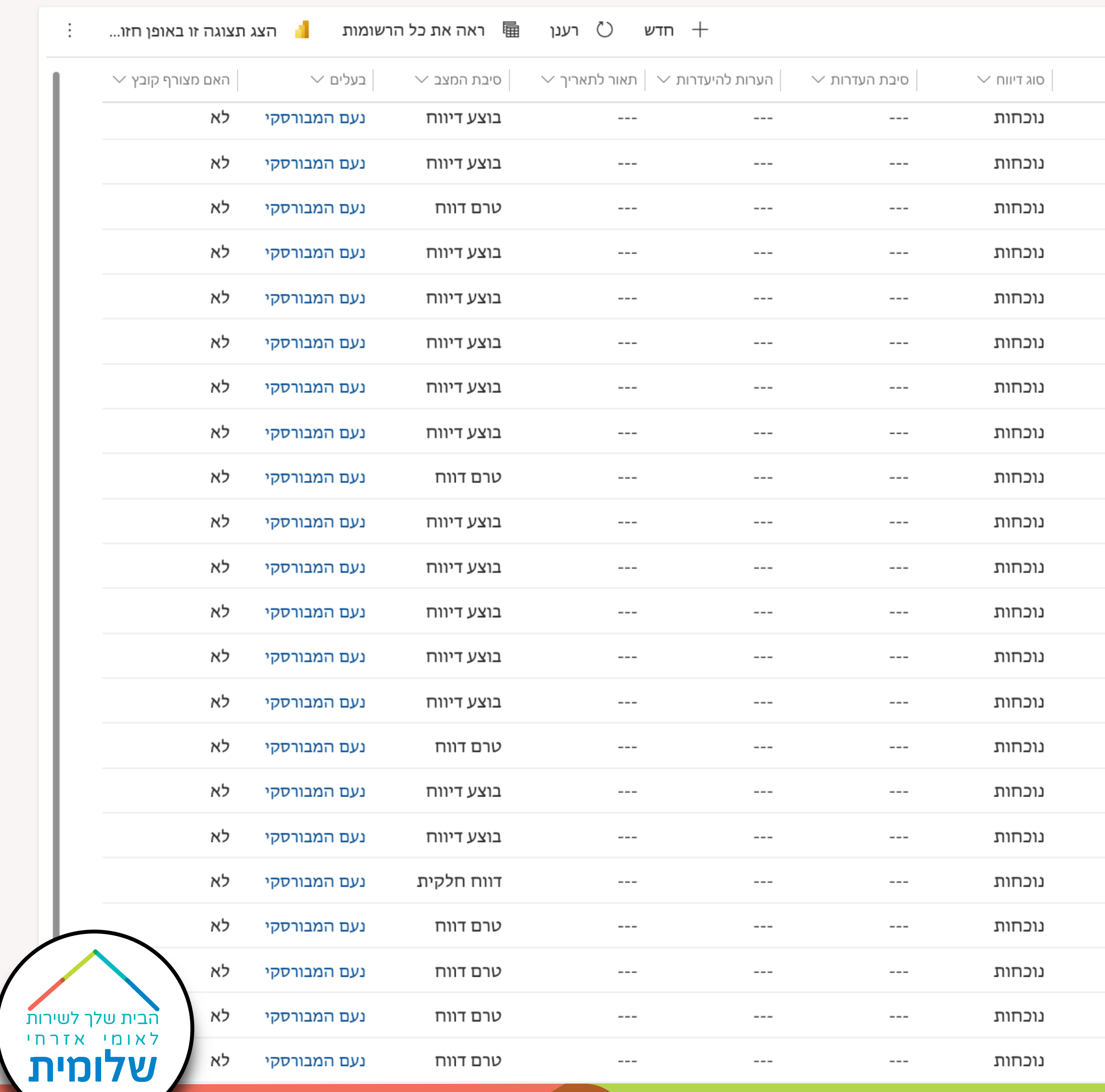

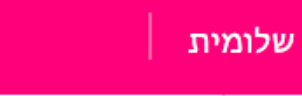

### שמור בשם  $\overline{\varepsilon}$ פירוט דיווח  $\epsilon$ דיווח נוכחות

07:29

08:00

 $--$ 

יום  $\vee$ 

רביעי

חמישי

שישי

ראשון

שני

שלישי

רביעי

חמישי

שישי

ראשון

שני

שלישי

רביעי

חמישי

שישי

ראשון

שני

שלישי

רביעי

חמישי

שישי

ראשון

07:22

 $--$ 

 $---$ 

 $---$ 

 $--$ 

 $--$ 

 $\hspace{0.05cm} \ldots \hspace{0.05cm}$ 

 $--$ 

 $--$ 

 $---$ 

 $\vee$  שעת התחלה $\vee$  שעת סיום

15:14

16:00

 $--$ 

1 A-FG-LM-S

 $\lor\,$ דיווחים יומיים שלי

 $\mathbf{v}$  תאריך 1  $\mathbf{v}$ 

21/12/2022

22/12/2022

23/12/2022

25/12/2022

26/12/2022

27/12/2022

28/12/2022

29/12/2022

30/12/2022

01/01/2023

02/01/2023

03/01/2023

04/01/2023

05/01/2023

06/01/2023

08/01/2023

09/01/2023

10/01/2023

11/01/2023

12/01/2023

13/01/2023

15/01/2023

ים:

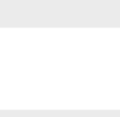

 $\smallsmile$ 

٢I

בימי סיירת

בימי מיון

ז מועמדים

ים:

שיים

נונים

 $\hat{\mathcal{L}}$ 

 $\vee$ הערות ה

 $--$ 

 $- -$ 

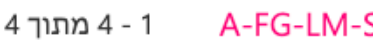

מפגש הכנה לסמינר ח... ---

עיריית רמלה, ראיון, גן... \_ ---

 $--$ 

 $--$ 

 $--$ 

 $--$ 

 $--$ 

 $---$ 

 $- -$ 

 $--$ 

 $\vee$  מקומות ביקור

סמינר חורף

 $--$ 

ION

 $\alpha$  חיפוש

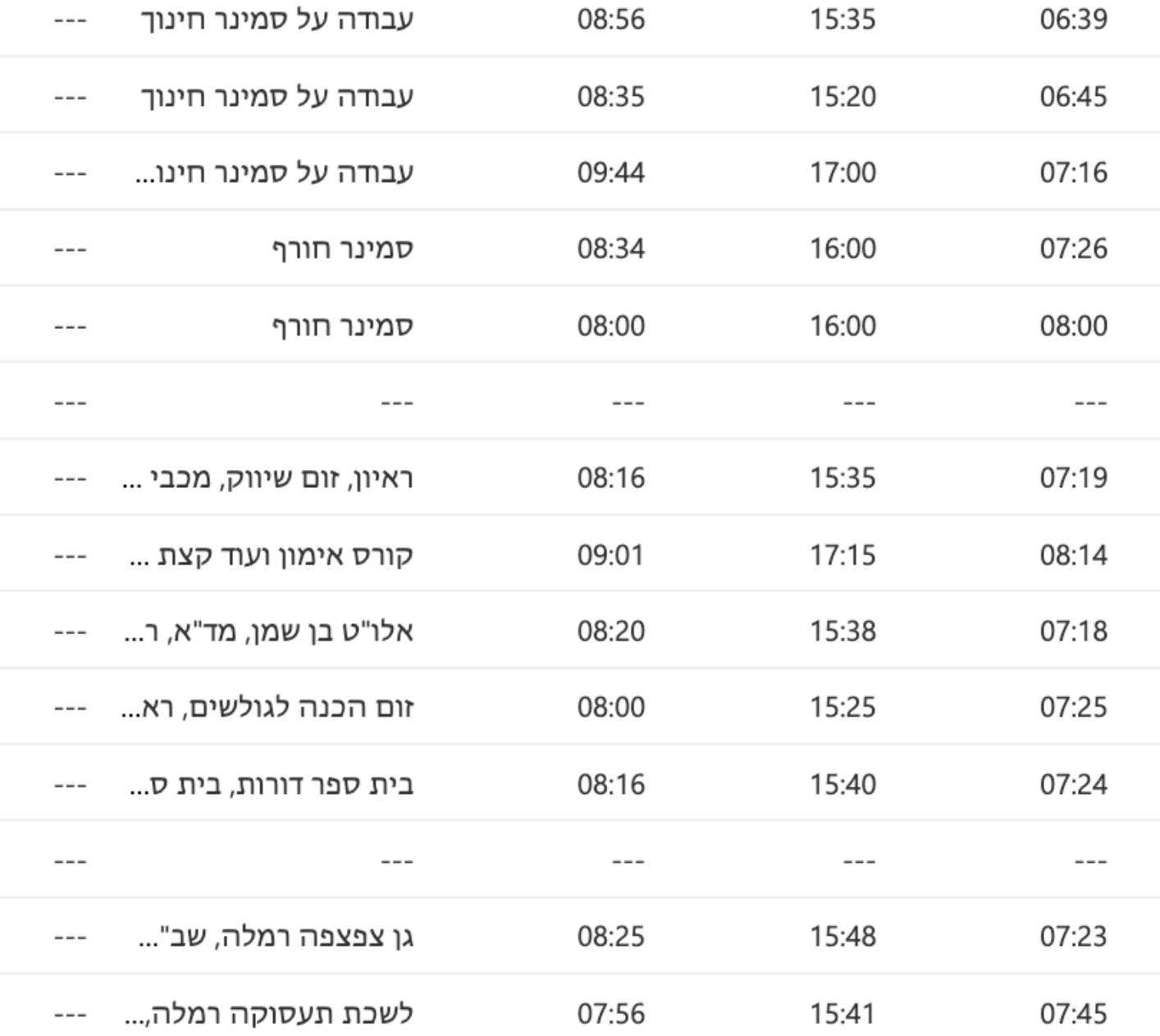

 $---$ 

 $--$ 

 $---$ 

 $---$ 

 $--$ 

 $\lor$  סך שעות

07:45

08:00

 $---$ 

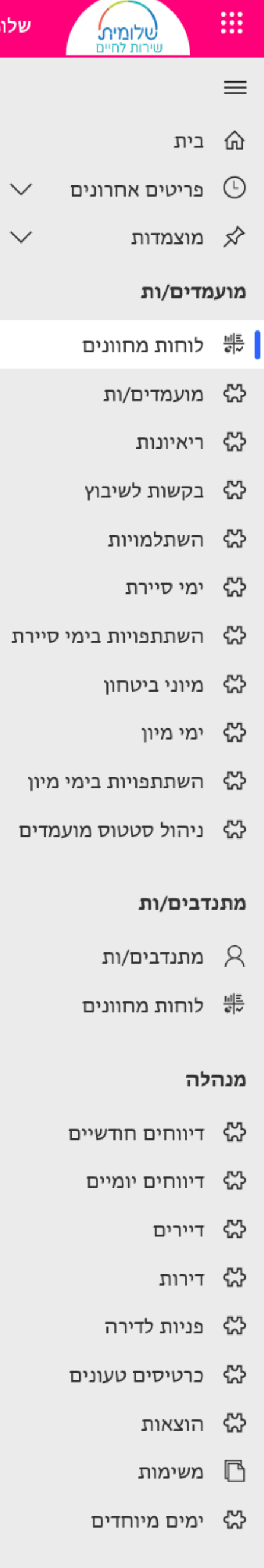

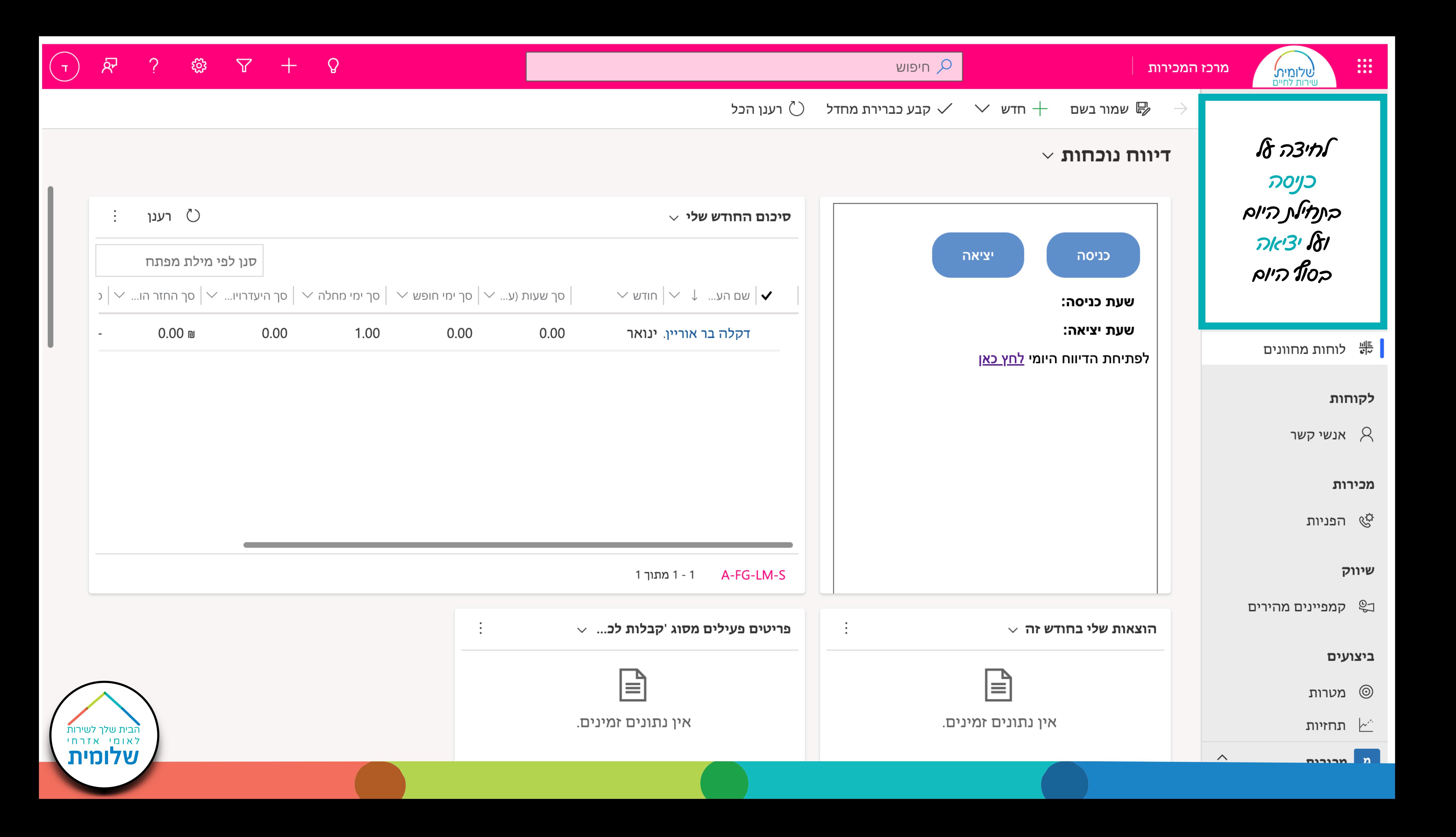

הבית שלך לשירות<br>לאומי אזרחי<br>שלומית

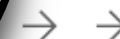

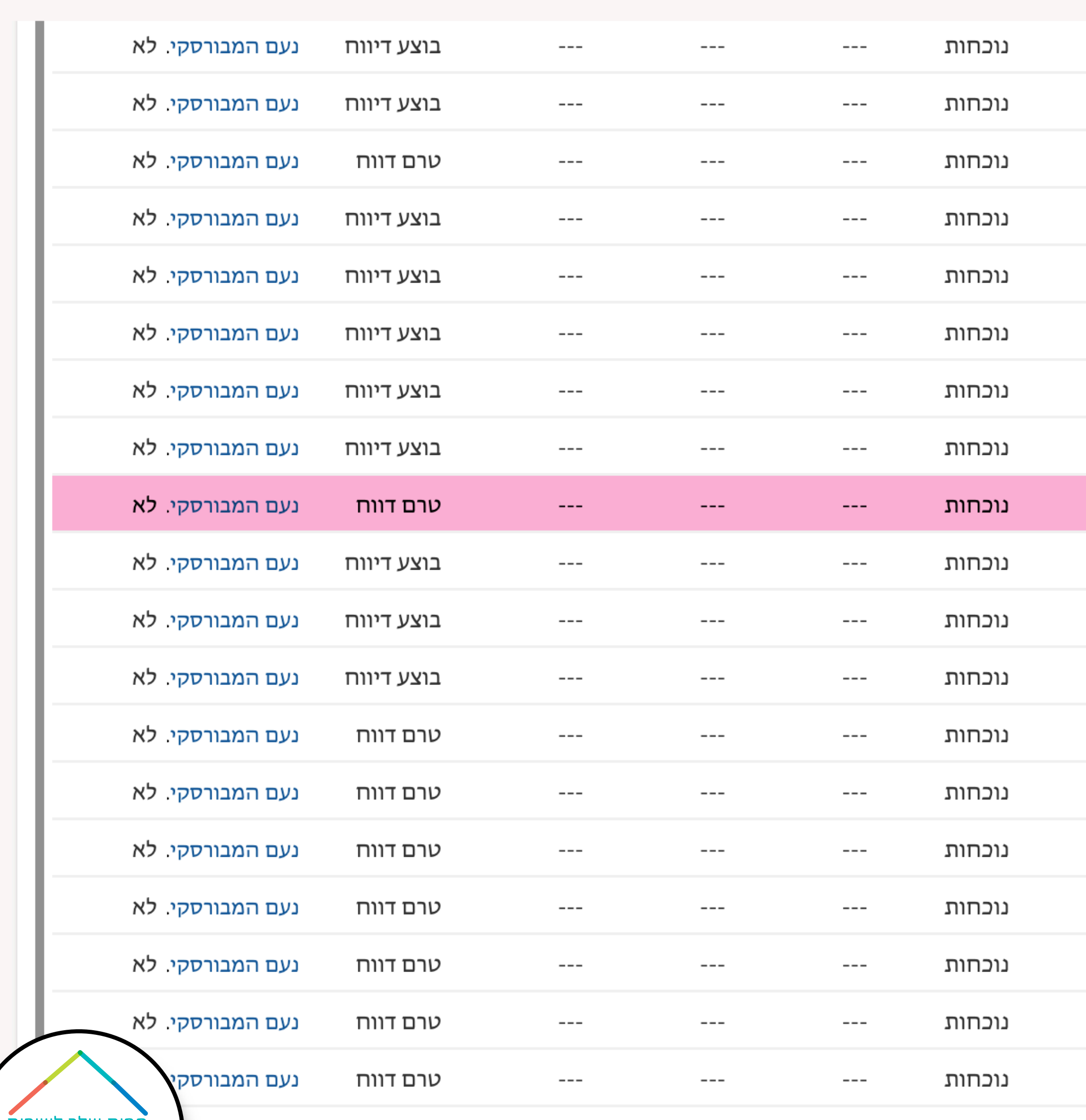

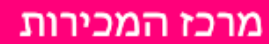

בווידה ושבחת<br>- אהקאיק בבוקר<br>יש אהשאים את カルマフ ב"ריווח ווכחות":<br>לחל פעויים<br>לל היום החסר<br>(כך שיסומן בורוד)<br>ונטבור אמסך הבא

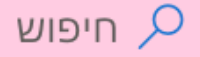

שמור בשם  $+$  חדש  $\times$  נקה ברירת מחדל  $\mathbb{C}$  רענן הכל  $\mathbb{G}$ 

# $\vee$  דיווח נוכחות

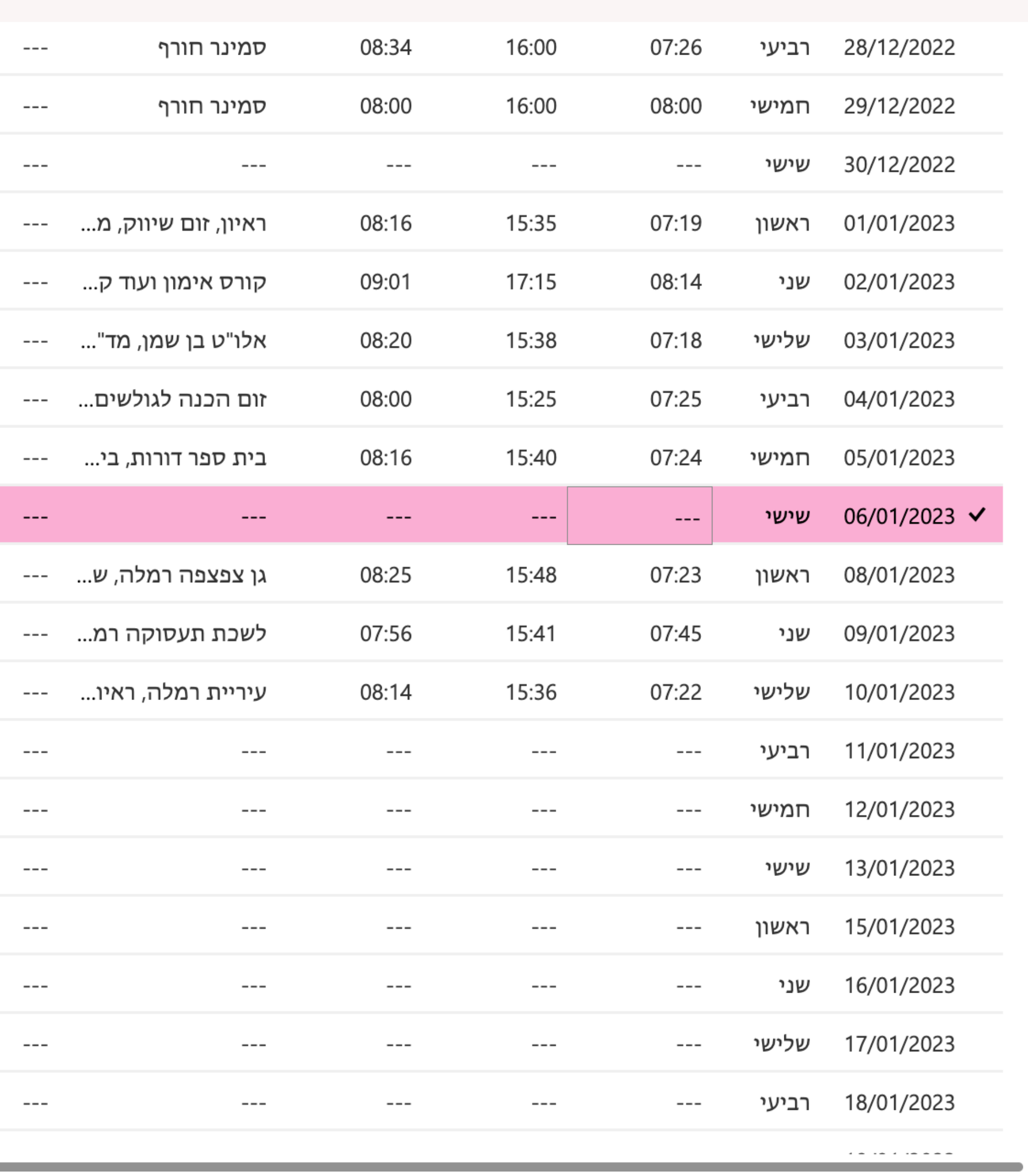

1 - 26 מתור 27 (1 נבחרו*)* 

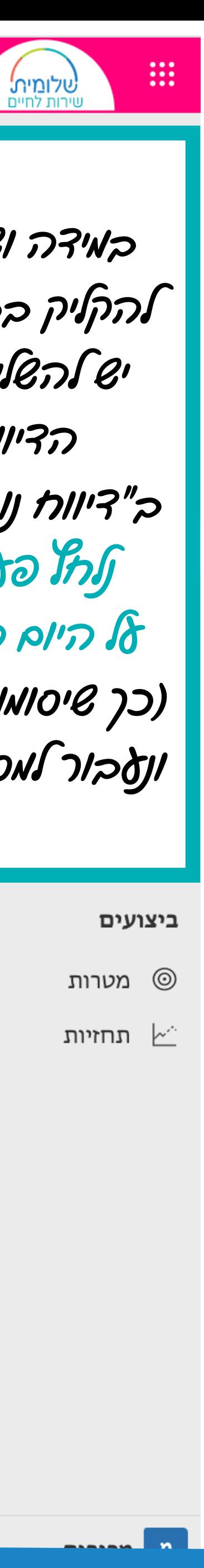

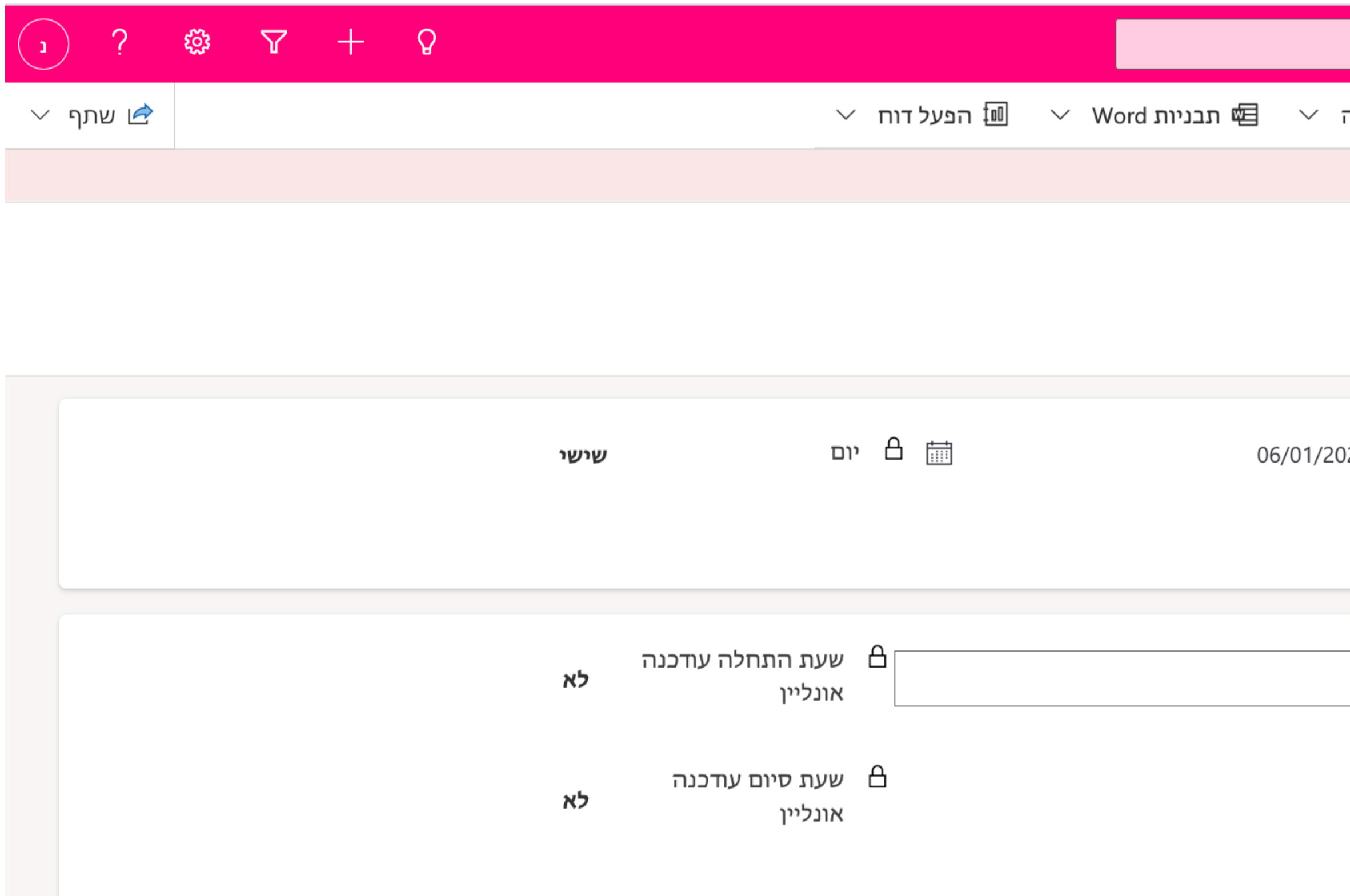

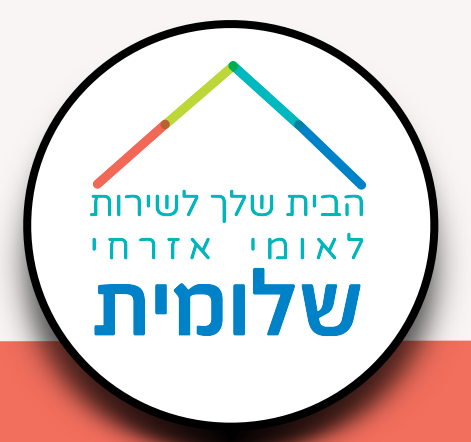

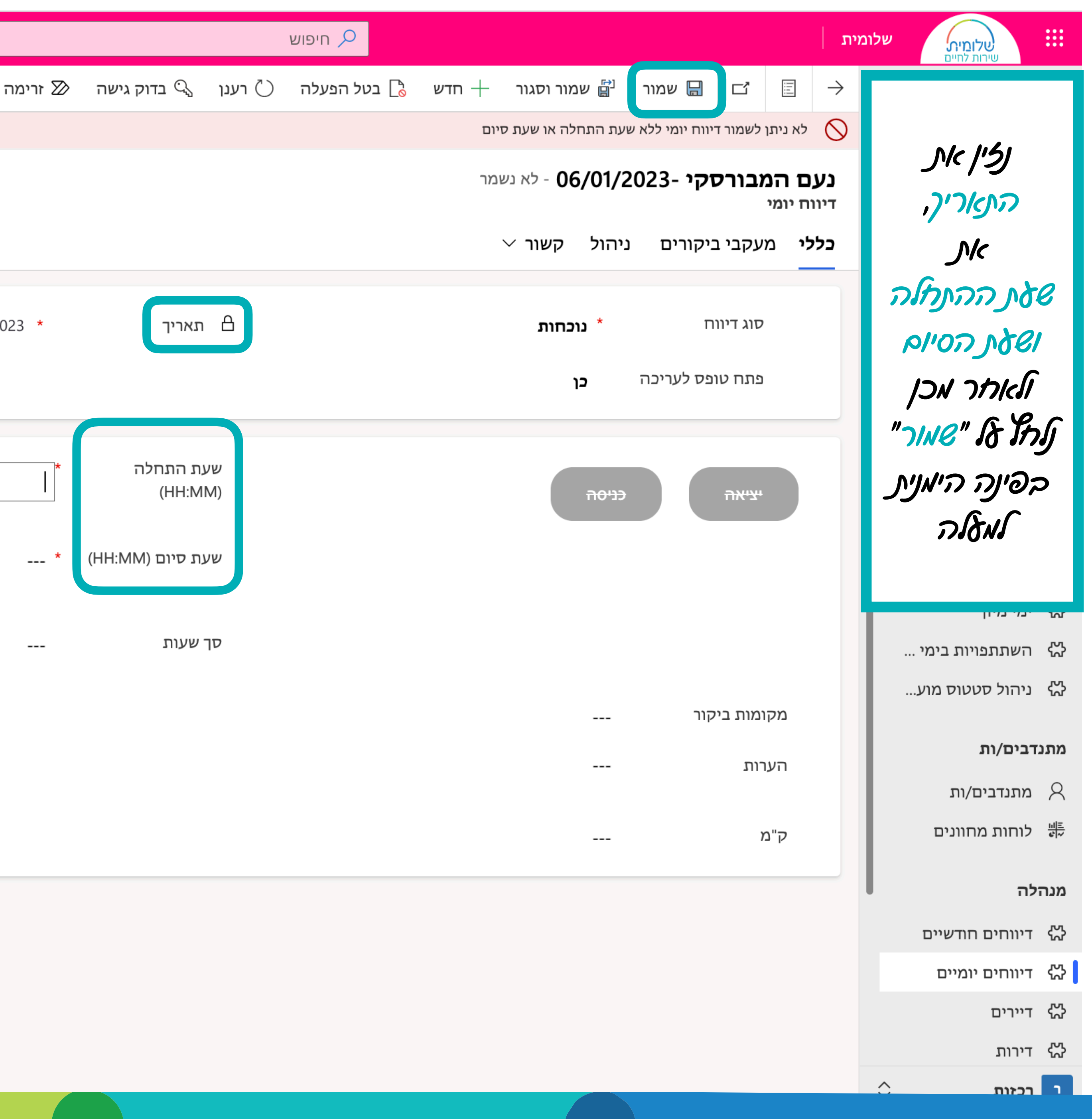

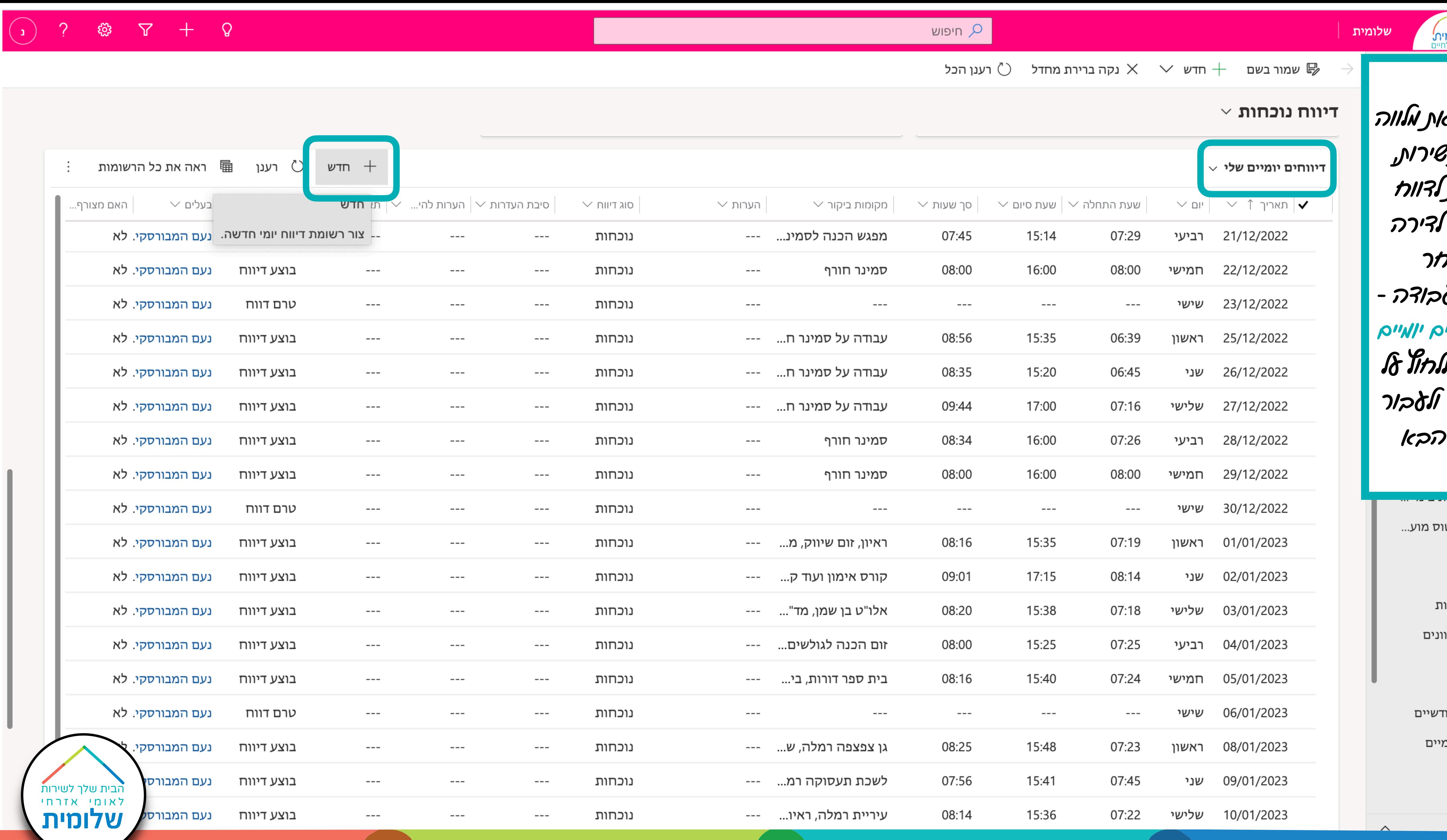

![](_page_6_Figure_1.jpeg)

![](_page_7_Picture_51.jpeg)

![](_page_7_Picture_1.jpeg)

**DARASH** 

![](_page_7_Picture_3.jpeg)

![](_page_8_Picture_0.jpeg)

 $\mathbf{r}$ 

![](_page_8_Figure_3.jpeg)

![](_page_8_Picture_55.jpeg)

![](_page_8_Picture_56.jpeg)

![](_page_9_Picture_2.jpeg)

![](_page_9_Picture_26.jpeg)

![](_page_10_Picture_0.jpeg)

![](_page_10_Picture_62.jpeg)

תחילת העבודה

לכוד ונהל את כל הרשומות בציר הזמן שלך.

![](_page_10_Picture_5.jpeg)

![](_page_11_Picture_0.jpeg)

![](_page_11_Picture_86.jpeg)

## תחילת העבודה

לכוד ונהל את כל הרשומות בציר הזמן שלך.

![](_page_11_Figure_5.jpeg)

![](_page_12_Picture_75.jpeg)

![](_page_12_Figure_1.jpeg)

![](_page_13_Picture_23.jpeg)

![](_page_13_Figure_2.jpeg)

![](_page_14_Picture_73.jpeg)

![](_page_14_Figure_2.jpeg)

## הבית שלך לשירות <sup>לאומי אזרחי</sup>

 $\rightarrow$   $\rightarrow$ 

![](_page_15_Picture_125.jpeg)

מרכז המכירות

שמור בשם  $+$  חדש  $\mathbb P$ 

# פירוט דיווח

את הדיווח החודשי נשלח לאישור מנהלת *20* בסביבות ה משאבי אנוש*) (*ע״פ הנחיות

![](_page_15_Figure_11.jpeg)

פירוט הדיווח ונוודא בהם עבדנו *-*  דיווחנו כניסה

![](_page_15_Picture_126.jpeg)

**Contract Contract Contract** 

 $\alpha$  is a set of the set of  $\alpha$ 

![](_page_16_Picture_18.jpeg)

![](_page_16_Picture_19.jpeg)

![](_page_16_Picture_2.jpeg)

![](_page_17_Picture_0.jpeg)

![](_page_17_Picture_35.jpeg)

![](_page_17_Picture_2.jpeg)

![](_page_17_Figure_4.jpeg)

![](_page_18_Figure_4.jpeg)

![](_page_18_Picture_0.jpeg)

![](_page_18_Picture_119.jpeg)

שימו לב *-* כדי להעלות את הקובץ יש צורך ללחוץ על שמור ורק לאחר מכן

 $\vee$ 

![](_page_19_Figure_3.jpeg)

![](_page_19_Figure_0.jpeg)

![](_page_19_Picture_55.jpeg)

![](_page_20_Picture_0.jpeg)

![](_page_20_Picture_85.jpeg)

![](_page_20_Picture_4.jpeg)

![](_page_20_Picture_6.jpeg)

![](_page_20_Figure_7.jpeg)

![](_page_21_Figure_0.jpeg)

![](_page_21_Picture_19.jpeg)

![](_page_21_Picture_2.jpeg)

![](_page_21_Picture_20.jpeg)

 $\hat{z}$ 

![](_page_21_Figure_6.jpeg)

 $rac{1}{2}$  resting

1 עד 12 מתוך 12 רשומות

![](_page_22_Picture_1.jpeg)

![](_page_22_Picture_57.jpeg)

הצג <mark>⊙10 ∨ </mark>פריטים

 $\begin{array}{cccc}\n\nabla & + & \Omega\n\end{array}$ <u>క్టర్లి</u>

 $\begin{tabular}{|c|c|} \hline $\times$ & $\box{\tt E2}$\\ \hline \end{tabular}$ 

שתף  $\leq$ 

![](_page_22_Picture_58.jpeg)

 $\Diamond$ 

קודם

הבא

![](_page_22_Figure_7.jpeg)

∣מפש:∣

![](_page_23_Picture_5.jpeg)

![](_page_24_Picture_0.jpeg)

![](_page_24_Picture_93.jpeg)

![](_page_24_Picture_94.jpeg)

![](_page_24_Picture_3.jpeg)

![](_page_25_Picture_46.jpeg)

 $\blacktriangledown$ 

![](_page_25_Picture_47.jpeg)

![](_page_25_Figure_2.jpeg)

![](_page_26_Picture_82.jpeg)

![](_page_26_Picture_83.jpeg)

![](_page_26_Picture_4.jpeg)

![](_page_27_Picture_67.jpeg)

![](_page_27_Picture_68.jpeg)

![](_page_27_Figure_3.jpeg)

![](_page_28_Figure_0.jpeg)

![](_page_28_Picture_26.jpeg)

![](_page_28_Picture_2.jpeg)

![](_page_28_Picture_27.jpeg)

![](_page_28_Figure_5.jpeg)